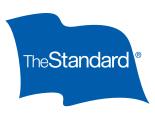

# **Enroll Online**

## **Start Saving Today**

Personal Savings Center is a secure place where you can enroll in your retirement plan, view account information and manage your account online. You can also access tools and information to help you make decisions.

### Make Your Move

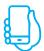

Log in at standard.com/retirement.

If it's your first visit, you'll need to create an account.

From the My Home screen, continue to your retirement account.

From My Plan on the menu, select Enroll in My Plan.

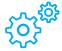

Follow the step-by-step wizard:

- Select how much you want to contribute
- Choose from the available investment options
- Verify
- Submit

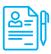

Don't forget to fill out a beneficiary designation form.

We'll let your employer know you've enrolled, and contributions will start as soon as possible after your eligibility is confirmed. Contributions will be invested based on your choices.

If you have questions, call 800.858.5420 Monday through Friday, 8 a.m. to 8 p.m. Eastern (5 a.m. to 5 p.m. Pacific).

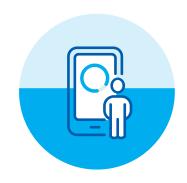

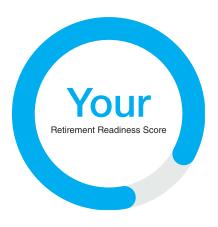

#### Want to quickly enroll?

Once you log in, you'll see a retirement readiness snapshot. Once you've seen your score, just choose your contribution amount and click Save This Amount to enroll.\*

\*The retirement readiness tool may not be available to some plans. You may need to include some additional information before the tool can show you results. By using this option to enroll, you will be invested in your plan's default investments. You can change this at any time. You can change your investments at any time under the My Account, My Investments menu.

#### The Standard, 1100 SW Sixth Avenue, Portland, OR 97204 | standard.com

The Standard is the marketing name for StanCorp Financial Group, Inc., and its subsidiaries. StanCorp Equities, Inc., member FINRA, wholesales a group annuity contract issued by Standard Insurance Company and a mutual fund trust platform for retirement plans. Standard Retirement Services, Inc., provides financial recordkeeping and plan administrative services. Investment advisory services are provided by StanCorp Investment Advisers, Inc., a registered investment advisor. StanCorp Equities, Inc., Standard Insurance Company, Standard Retirement Services, Inc., and StanCorp Investment Advisers, Inc., are subsidiaries of StanCorp Financial Group, Inc., and all are Oregon corporations.

RP 14505 (10/19)